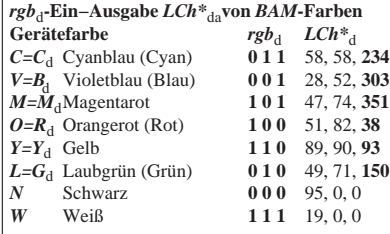

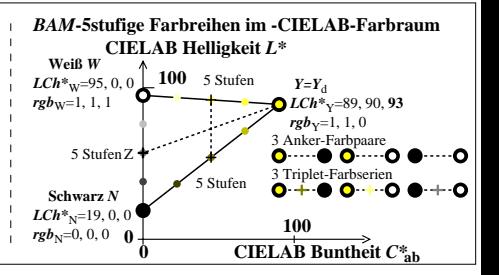

AGR91−5N